## **C-kurssi**

## Viikko 1: tyypit, rakenteet, makrot

## **Luennon sisältö**

 **Tyypit** – **int, char, float, double** – **signed, unsigned** – **short, long Nakiot** – const **Rakenteet**  $-$  if, for, while, switch, do-while – Syöttö ja tulostus ja **Makrot** – #define

## **Yksinkertaiset tyypit**

- int kokonaisluku
- char yksi merkki (c:ssä oikeastaan kokonaisluku)
- Float, double reaaliluku (liukuluku) (liukuluku)
- **HUOM: ei boolean tyyppiä** 
	- Käytetään kokonaislukuja
	- 0 on epätosi, FALSE ja
	- kaikki muut arvot tosia, TRUE
- Tyyppien kokoa (tavuina tai bitteinä) ei taata ympäristöstä toiseen (standardi määrittelee hyväksyttävät minimikoot)

## **Lisämääreet: int ja char**

**Etumerkki: signed, unsigned** – unsigned int – signed char Kokomääreitä: short, long – long char – short int **NA** Yhdistelmät: – signed short int – unsigned long int

## **Merkit**

 Merkit ovat oikeastaan kokonaislukuja Merkistöstä EI saa olettaa mitään Jos haluaa oikeasti tehdä siirrettävää ja kaikissa järjestelmissä toimivaa koodia pitää eksplisiittisesti käyttää tyyppiä signed char tai unsigned char

## **Kokonaisluvut**

■ Rajat otsikkotiedostossa limits.h  $\blacksquare$  Yläraja INT\_MAX aina >= 32767 Laitoksen ympäristössä 2147483647 ■ -"- SHRT\_MAX on 32767 (signed short int) **Kaikenkokoisille kokonaisluvuille on omat** maksimi- ja minimiarvot **Kokonaislukuja käytettäessä voi kertoa tyypin** kirjaimella arvon jälkeen (U, L)

### **sizeof(short) <= sizeof(int) <= sizeof(long)**

## Otsikkotiedosto **limits.h**

 Siirrettävyyden vuoksi tyyppien maksimikoot määritelty erillisessä tiedostossa – voivat vaihtua

 Laitoksen ympäristössä otsikkotiedostot ovat hakemistossa **/usr/include/**

 Otsikkotiedostot liitetään omaan ohjelmaan esikääntäjän ohjauskomennolla:

**#include <limits.h>**

## **Reaaliluvut**

**float** double long double

■ Otsikkotiedostossa float.h on koot ja rajat

**sizeof(float) <= sizeof(double) <= sizeof(long double)**

## **Tyyppimuunnoksia**

Jos lausekkeen operandit ovat erityyppisiä, niin c:ssä tehdään **automaattinen tyyppimuunnos** laskutoimitusta varten aritmeettisten tyyppien välillä. Aina pienemmän tarkkuuden omaava tyyppi muunnetaan tarkemmaksi tyypiksi seuraavasti:

- **int ja char**
- **unsigned**
- **long**
- **unsigned long**
- **float**
- **double**
- **long double**

## **Eksplisiittinen tyyppimuunnos**

- C:ssä voi muuttujan arvon tyyppiä vaihtaa lausekkeessa määreellä **(uusityyppi)mtja**
	- Tämä voi olla jopa välttämätöntä
	- Vakioarvojen tyypitys U ja L määreillä

```
int x; char merkki ='a';
float c, f; 
x = merkki + 17;
c = (5/9)*(f-32); /* arvo on 0 !! */
c = ( (double)5/9 ) * (f-32);
```
# **Ylivuoto**

Kahden positiivisen kokonaisluvun ylivuodon testaamista ei saa tehdä vertailulla

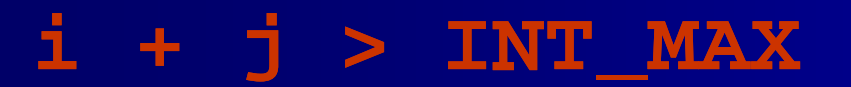

vaan vertailulla

$$
i > INT_MAX - j
$$

## **Luennon sisältö**

**Tyypit** 

- int, char, float, double
- signed, unsigned
- short, long
- **Vakiot**
	- **const**
- Rakenteet
	- $-$  if, for, while, switch, do-while
- **Makrot** 
	- #define

## Tunnuksista

Käytä *yhtenäistä* tyyliä nimissä.

- Nimien pitää olla kuvaavia.
- Selvyyden vuoksi voit sekoittaa isoja ja pieniä kirjaimia. HUOM: ne ovat merkitseviä:

**longIdentifier, longest**

 Vain 31 ensimmäistä merkkiä käytössä (Aikoinaan vain 6 merkkiä erotti)

## **Vakioiden määrittely**

 Vakiot määritellään kuten muuttujat, mutta niiden määrittely alkaa sanalla const

 Vakioiden nimet kirjoitetaan ISOILLA KIRJAIMILLA (vakiintunut tapa)

const float  $PI = 3.1412$ ; const int ISO\_LUKU = 0xFF7D; const int  $TRUE = 1$ ; const int  $FALSE = 0$ ; const char A  $KIRJAIN = 'a';$ const char [] MJONO = "merkkijonossa on lainausmerkit";

## **Kokonaislukuvakiot**

- **Luvun saa syöttää etumerkillä tai ilman** 
	- Kymmenkantaisena: 1234567789
	- Oktaalina (kahdeksankantaisena): **0**34 **0**1234567
	- Heksadesimaalina: **0x**12ABCDEF
- **Luvun tyyppi määräytyy sen arvon mukaan:** 
	- Jos mahtuu int tyyppiin
		- $\triangleright$  int
	- Muuten jos mahtuu long tyyppiin
		- ¾ long
	- Muuten jos mahtuu unsigned long
		- ¾ unsigned long
	- Muuten määrittelemätön (liian suuri)
- Tyypin voi myös määrätä kirjaimella U tai L
	- 12U on unsigned int ja 7L on long int

## **Merkkivakiot ja merkkijonovakiot**

Merkkivakio 'a' '\065' '\xA6'

- Merkkijonovakio "absdefkkjhaöj"
- Merkkivakio talletetaan yhden merkin tilaan (ja se siis on oikeasti **numero**)
- **Merkkijono talletetaan sen tarvitsemaan** tilaan (peräkkäisiä muistipaikkoja) ja loppuun vielä merkkijonon päättävä arvo ´\0´, vakiona toimii , toimii **osoitin** tähän muistialueeseen!!!

## **Luennon sisältö**

**Tyypit** 

- int, char, float, double
- signed, unsigned
- short, long
- **Nakiot** 
	- const
- **Rakenteet**
	- **if, for, while, switch, do switch, do-while**
	- **Syöttö ja tulostus**
- **Makrot** 
	- #define

## **Ehtolausekkeet**

- **Looginen AND**
- **Looginen OR**
- **Ehdollinen lauseke**
- **Pilkkulauseke**

**e1 && e2 e1 || e2 e1 ? e2 : e3 e1, e2**

Käytä **sulkuja** selkeyttämään lausekkeita

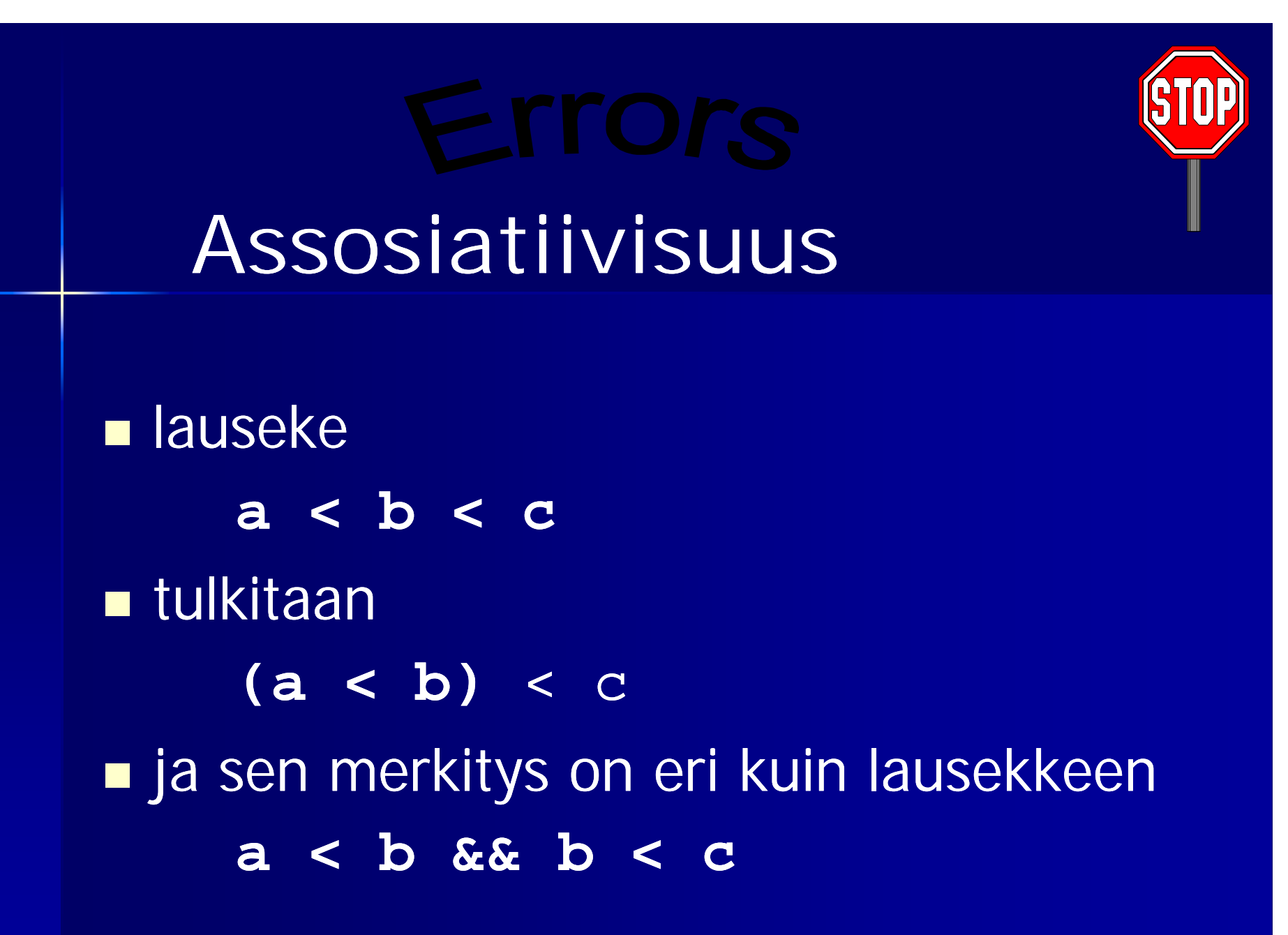

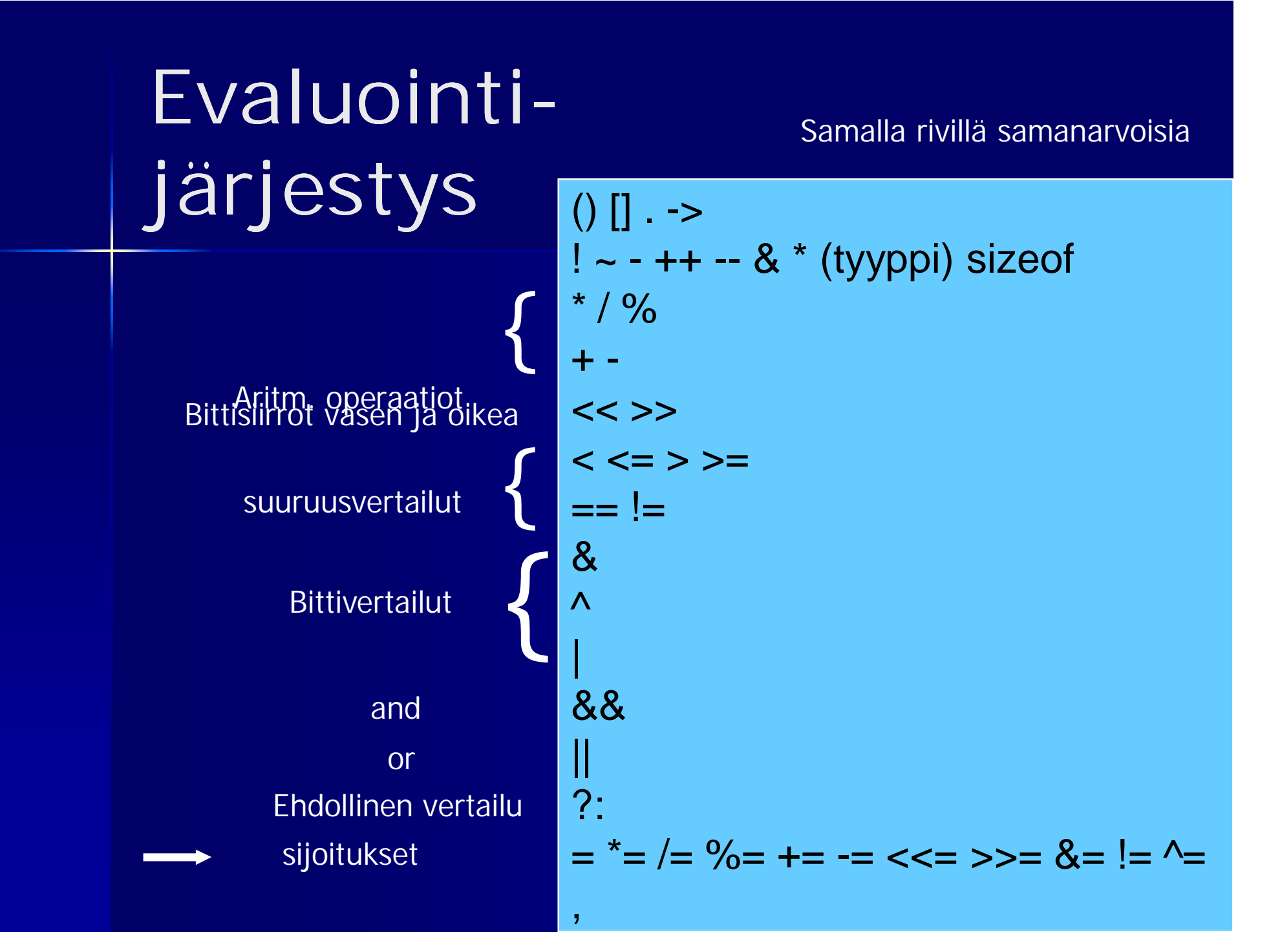

# **Vältä virheitä**

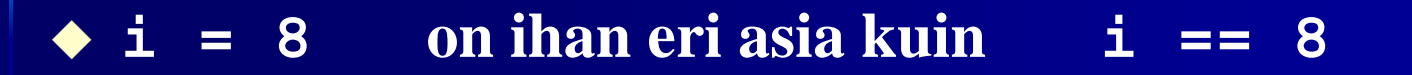

- **Tarkista rajat (vältä 'off by one')**
- **Huomaa että nämä eivät ole loogisia vertailuja!!! e1 & e2 e1 | e2 if(x = 1) …**

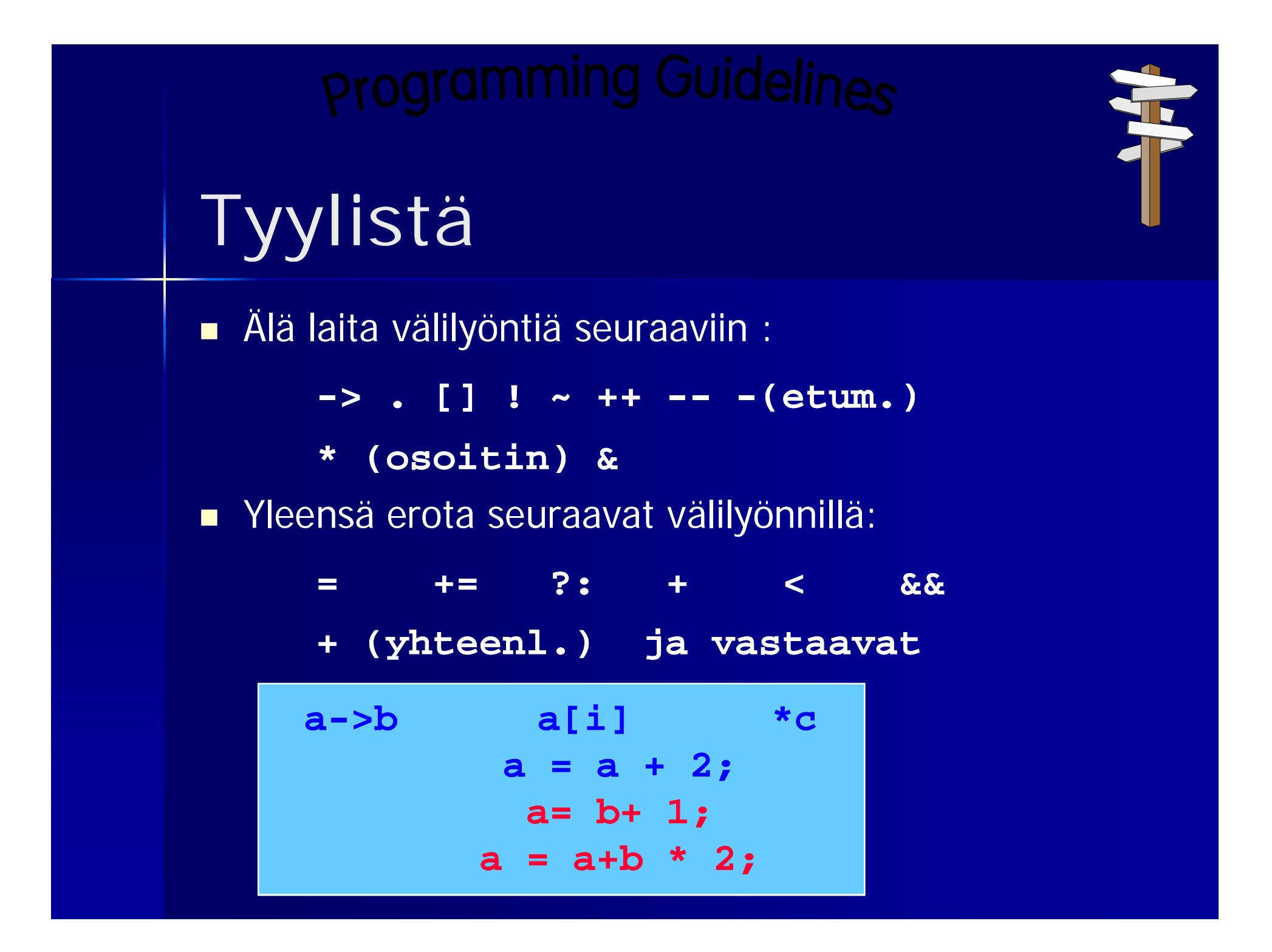

## **Lauserakenteet**

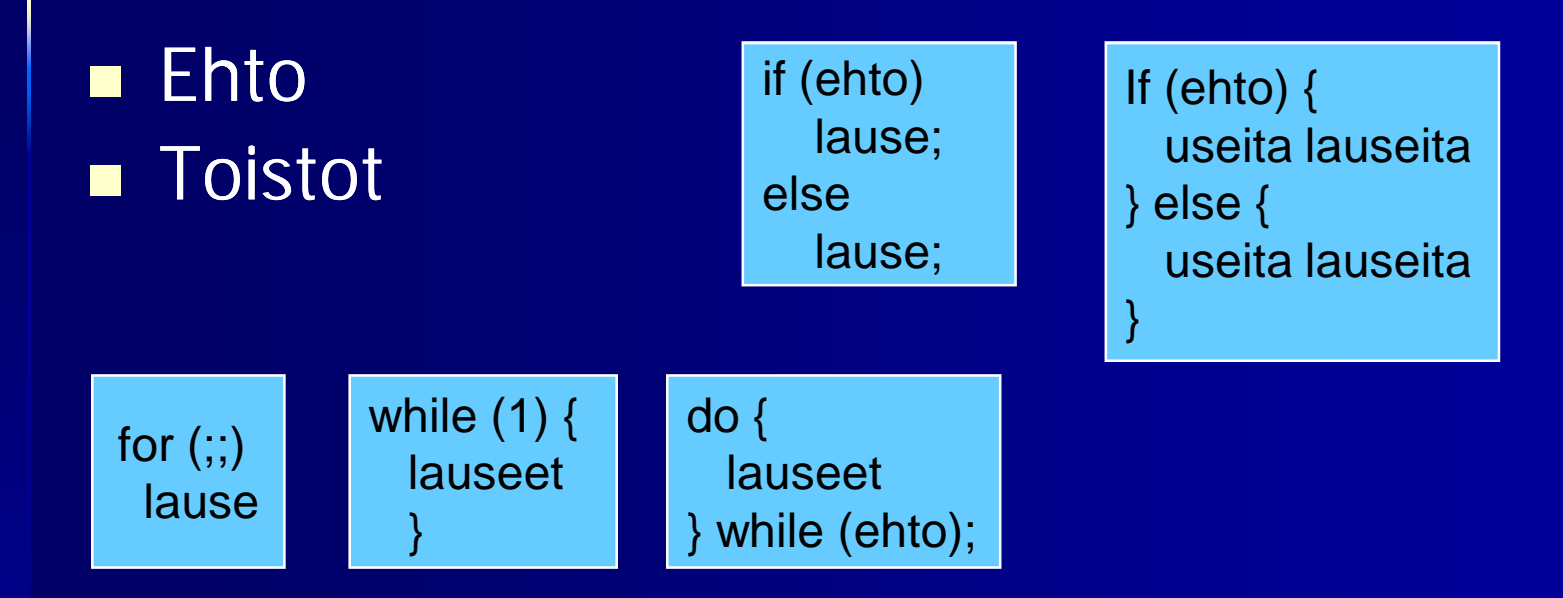

### **Toistojen keskeytys**

- Break hyppää toistoa seuraavaan lauseeseen
- Continue hyppää seuraavalle kierrokselle
- Näissä ei saa olla nimeä!! (vrt. Java)

## **Break - käyttö**

```
while (1) {
   printf("anna kaksi lukua a ja b, a < b:");
   if (scanf("%d%d", &a, &b) != 2)
      break;
   if (a < b)
      break; 
   ...
}
/* break jatkaa suoritusta tästä */
```
Tässä on tyypillisiä c:n piirteitä

- ikuinen toisto while(1)
- virheentarkistus !!
- tulostus ja syöttö käyttäen standardifunktioita

## **Poistuminen syvästä rakenteesta**

**Poistuminen useamman tason yli silmukassa** on tehtävä goto –lauseella

```
for(i = 0; i < length; i++)
     for(j = 0; j < length1; j++)
        if(f(i, i) == 0)goto done;
done:
```
 Break jatkaisi ulomman silmukan seuraavaa kierrosta!

## **Valinta: switch esimerkkiohjelma**

```
.. /* ohjelman alkuosa ja muuttujien esittelyt */
Printf("Syötä korkeintaan %d merkkiä\n", LIMIT);
For (i = 1; i <= LIMIT; i++) {
   if ( (c=getchar() == EOF)break; /* tiedosto loppui CTRL-D –merkki */
   switch (c) {
   case ' ' : valil++;
             break;
   case '\t': tabul++;
             break;
   case '*' : tahti++;
              break;
   default : if (c>='a' && c<='z')
                 pienia++;
   }
}
```
... /\* täällä voidaan sitten vaikka tulostaa \*/

```
/* Program that reads two integer values, and 
 * outputs the maximum of these values.
 */
#include <stdio.h>
int main() {
   int i, j;
   printf("Enter two integers:");
   if(scanf("%d%d", &i, &j) != 2) {
     fprintf(stderr, "wrong input\n");
     return EXIT_FAILURE;
  }
                                               "Lue
                                                 kaksi 
                                                 lukua"
```

```
printf("Maximum of %d and %d is %d\n", 
           i, j, i > j ? i : j);
return EXIT_SUCCESS;
```
**}**

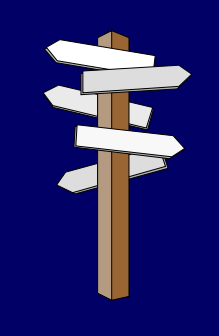

**Control Statements**

Tämä toisto **while(***expr* **!= 0)** *statement***;** on identtinen tämän kanssa **while(***expr***)** *statement***;**

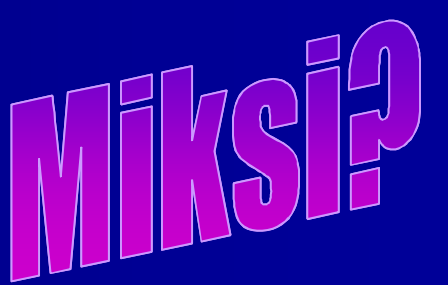

## **Kirjan esimerkki 4.4**

```
/* Example 4.4
```
**\* Read characters until "." or EOF and output** 

**\* the ASCII value of the largest input**

**\* character.**

```
*/
```
**#include <stdio.h>**

```
int main() {
```
**const char SENTINEL = '.';**

**int aux;**

**int maxi = 0;**

### **printf("Enter characters,. to terminate\n");**

```
whille(1) {
 if((aux = getchar()) == EOF || aux == SENTINEL)break;
 if(aux > maxi)
   maxi = aux;
}
                                              Idiomi ?
                                              (sanonta)
```
**printf("The largest value: %d\n", maxi); return EXIT\_SUCCESS;**

**}**

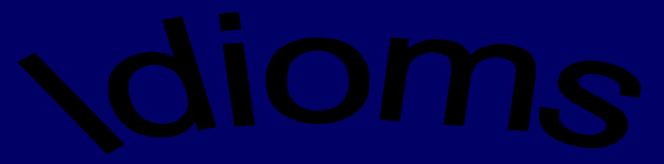

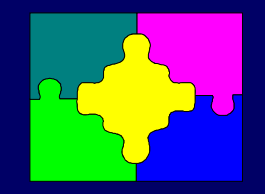

### **Lue merkkejä loppumerkkiin asti yksi kerrallaan**

```
while(1) {
    if((aux = getchar()) == EOF || aux == SENTINEL)break;
       ...
}
or:
while(1) {
   if((aux = getchar()) == EOF)
      break; 
   if(aux == SENTINEL)
      break;
   ...
```
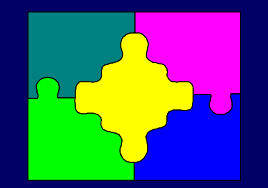

**Lue kokonaislukuja**

```
while(1) {
    if (scanf("%d", &i) != 1 || 
       i == SENTINEL)
       break;
```
**…**

**}**

## **Syöttö ja tulostus lyhyesti**

 Merkki kerrallaan **int getchar() int putchar(int) Muotoiltuna int scanf("format", &var) int printf("format", exp)**

```
/* File: ex1.c
 * Program that reads a single character and
 * outputs it, followed by end-of-line
 */
#include <stdio.h>
```
**#include <stdlib.h>**

HUOM: Nämä otsikkotiedostot tarvitaan funktioiden käyttöä varten

```
int main() {
```
**int c; /\* chars must be read as ints \*/**

**if ((c = getchar()) == EOF)**

**return EXIT\_FAILURE;**

**putchar(c);**

**}**

```
putchar('\n');
```
**return EXIT\_SUCCESS;**

### **Kokonaislukujen muotoilukomennot**

Kokonaislukujen muotoilussa käytetään seuraavia määreitä:

- d etumerkillinen kokonaisluku
- ld long decimal
- u etumerkitön kokonaisluku
- o oktaali (kahdeksankantainen)
- x, X heksadesimaali (kuusitoistakantainen)

**printf("%d%o%x", 17, 18, 19);**

### **Reaalilukujen muotoilukomennot**

Reaaliluvuille käytetään seuraavia ohjauksia (oletustarkkuus on 6):

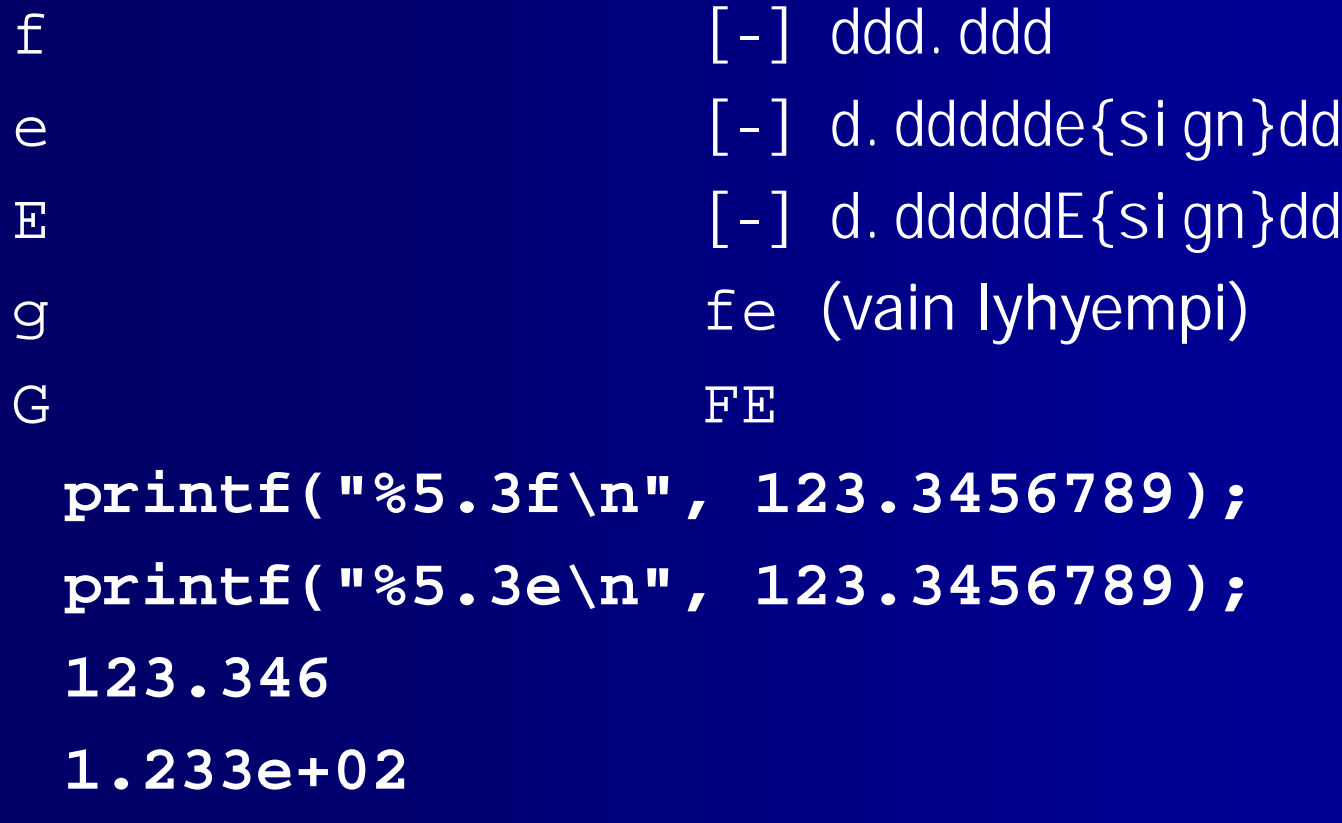

### **Merkkien ja merkkijonojen muotoilu**

Merkkejä ja merkkijonoja muotoillaan seuraavasti:

- c merkki
- s merkkijono

**printf("%c", 'a'); printf("%d", 'a');**

**printf("This %s test", "is");**

### **scanf() - paluuarvot**

**scanf()** palauttaa arvonaan luettujen alkioiden määrän ja EOF, jos yhtään alkiota ei saatu luettua ennen tiedoston loppumista.

Esimerkiksi **scanf("%d%d", &i, &j)** voi palauttaa seuraavat arvot:

- 2 Jos molemmat luvut onnistuivat
- 1 Jos vain i saatiin luettua
- 0 jos luku epäonnistui kokonaan
- **EOF** jos tiedosto päättyi.

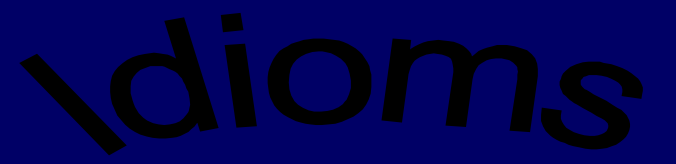

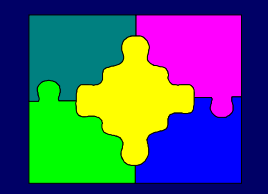

### **Pyydä ja lue yksi merkki**

**printf("Enter integer: "); if(scanf("%d", &i) != 1 ) … /\* error, else OK \*/**

### **Lue kaksi kokonaislukua**

**if(scanf("%d%d", &i, &j) != 2 ) … /\* error, else OK \*/**

## **Makro**

**Esikääntäjän ohjauskomennoilla voi** määritellä makroja

- Makro on tunnus, joka korvataan sisällöllään ohjelmakoodiin ennen varsinaista käännöstä
- **HUOM: Koko loppurivi on korvaava arvo!**

**#define MAKSIMI 30 #define NIMI "Oiva Ohjelmoija" #define TRUE 1 #define FALSE 0**